# Świętokrzyski Urząd Wojewódzki w Kielcach

http://www.kielce.uw.gov.pl/pl/biuro-prasowe/aktualnosci/4486,Konkurs-na-najlepsza-inwestycje.html 17.05.2024, 05:28

Strona znajduje się w archiwum.

# Konkurs na najlepszą inwestycję

Grupa PTWP oraz Portalsamorzadowy.pl organizują konkurs pod nazwą Top Inwestycje Komunalne 2013. Konkurs ma za zadanie wskazanie skali inwestycji komunalnych oraz ich efektu dla gospodarki, regionu i mieszkańców.

## **Grupa PTWP oraz Portalsamorzadowy.pl organizują konkurs pod nazwą Top Inwestycje Komunalne 2013. Konkurs ma za zadanie wskazanie skali inwestycji komunalnych oraz ich efektu dla gospodarki, regionu i mieszkańców.**

Organizatorzy chcą wskazać najlepsze praktyki inwestycyjne oraz docenić tych, którzy osiągnęli inwestycyjny sukces dzięki odważnym decyzjom. Przy okazji zostaną również wyróżnione najlepsze inwestycje komercyjne w przestrzeni miejskiej ostatnich lat.

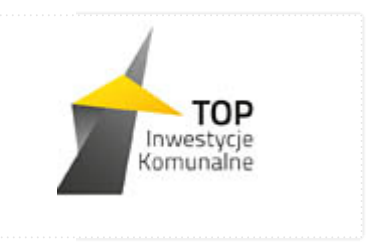

Zapraszamy do zgłaszania inwestycji z województwa świętokrzyskiego, które zasługują na nagrodę. Oceny wraz redakcją Portalu dokona Rada Konsultacyjna - zasiądą w niej doświadczeni samorządowcy, ekonomiści, menedżerowie, eksperci i urzędnicy.

Na kandydatury, z opisem charakteru inwestycji i uzasadnieniem, organizatorzy czekają do końca lutego. Można je przysyłać na adres e-mailowy: **samorzady@ptwp.pl** z dopiskiem w tytule maila "Konkurs, Samorządy". Dokumentację do konkursu można tez przesłać listownie na adres redakcji:

#### **Grupa PTWP, Portalsamorzadowy.pl**

**ul. Piotra Ściegiennego 3**

### **40-114 Katowice**

### z dopiskiem "Konkurs, Samorządy".

Statuetki zostaną wręczone podczas Europejskiego Kongresu Gospodarczego 13-15 maja 2013 roku.

[Drukuj](javascript:winopen() [Generuj PDF](http://www.kielce.uw.gov.pl/pl/biuro-prasowe/aktualnosci/4486,Konkurs-na-najlepsza-inwestycje.pdf) [Powiadom](http://www.kielce.uw.gov.pl/pl/notify/4486,dok.html?poz=biuro-prasowe/aktualnosci&drukuj=window&keepThis=true&TB_iframe=true&height=450&width=400) [Powrót](javascript:history.go(-1))